# Cas étude – analyse d'un Cahier des Charges (Consignes)

Ce cours vous est proposé par Deborah Arnold et Pascal Corbel, Université Paris-Saclay, et *AUNEGe, l'Université Numérique en Économie Gestion.*

# Objectifs d'apprentissage

A l'issue de cette activité, vous serez en mesure :

- D'identifier les principales rubriques d'un Cahier des Charges détaillé
- D'analyser un Cahier des Charges détaillé pour un projet donné

## **Consignes**

Ce cas étude concerne l'analyse d'un Cahier des Charges détaillé. L'exemple fourni concerne un projet de MOOC réalisé dans le cadre du projet européen eLene4Life.

### Première lecture

Regardez uniquement la table des matières pour identifier la structure du Cahier des Charges.

Réfléchissez aux informations que vous vous attendez à voir dans chaque rubrique.

Notez-les dans le modèle fourni en annexe ou sur papier libre.

### Deuxième lecture

Consultez le Cahier des Charges du projet de MOOC réalisé dans le cadre du projet européen eLene4Life.

Comparez les informations fournies dans ce Cahier des Charges avec vos notes.

Quelles similitudes remarquez-vous ? Quelles différences ?

En cas de différences, celles-ci concernent :

- Le niveau de détail des informations ?
- L'emplacement des informations (rubriques différentes) ?
- Autre chose?

Qu'est-ce qui pourrait expliquer ces différences ?

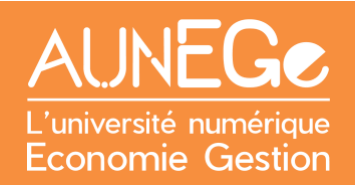

### Mises en application (optionnelles)

#### *Comparer le Cahier des Charges avec le résultat final*

- 1) Inscrivez-vous sur la plateforme POK.<https://www.pok.polimi.it/>
- 2) Recherchez l'édition en cours du MOOC « Active Learning for Soft Skills Development » en tapant son titre dans la fonction 'search for a course'

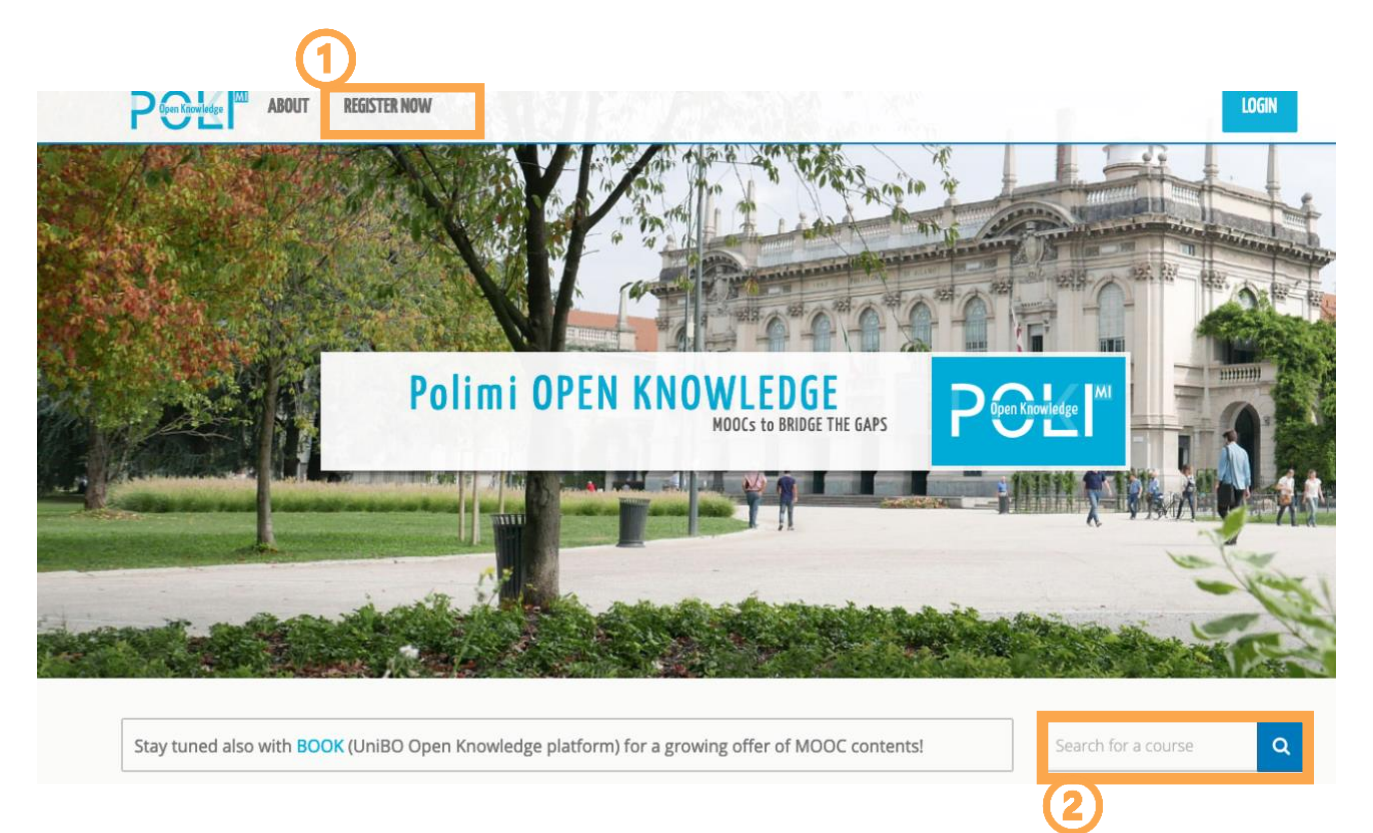

- 3) Inscrivez-vous au MOOC
- 4) Consultez la structure du MOOC et quelques contenus à titre d'exemple
- 5) Comparez avec le Cahier des Charges
- 6) Ce résultat (le MOOC) correspond-il au Cahier des Charges ? Quelles différences notezvous ? Qu'est qui pourrait expliquer ces différences ?

#### *Réaliser un Cahier des Charges pour votre propre projet*

Vous pouvez prendre le modèle de Cahier des Charges fourni et le compléter pour votre propre projet.

#### *Travailler en sens inverse !*

Partir d'un produit ou service et imaginer le Cahier des Charges qui a permis de le réaliser !

# Références

L'exemple du Cahier des Charges est adapté du projet eLene4Life N° 2018-1-FR01-KA203-047829 co-financé par le programme Erasmus+ de l'Union européenne.

Co-funded by the Erasmus+ Programme of the European Union

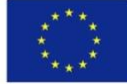

Site web du projet :<https://elene4life.eu/>

Le MOOC Active Learning for Soft Skills Development: [https://www.pok.polimi.it/courses/course](https://www.pok.polimi.it/courses/course-v1:Polimi+SSD101+2022_M7/about)[v1:Polimi+SSD101+2022\\_M7/about](https://www.pok.polimi.it/courses/course-v1:Polimi+SSD101+2022_M7/about) (Edition en cours septembre 2022)

#### **Comment citer ce cours ?**

Gestion de Projet, Deborah Arnold et Pascal Corbel, AUNEGe [\(http://aunege.fr\)](http://aunege.fr/), CC - BY NC ND [\(http://creativecommons.org/licenses/by-nc-nd/4.0/\)](http://creativecommons.org/licenses/by-nc-nd/4.0/).

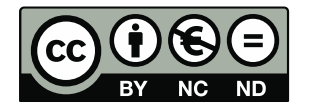

Cette œuvre est mise à disposition dans le respect de la législation française protégeant le droit d'auteur, selon les termes du contrat de licence Creative Commons Attribution - Pas d'Utilisation Commerciale - Pas de Modification 4.0 International (http://creativecommons.org/licenses/bync-nd/4.0/). En cas de conflit entre la législation française et les termes de ce contrat de licence, la clause non conforme à la législation française est réputée non écrite. Si la clause constitue un élément déterminant de l'engagement des parties ou de l'une d'elles, sa nullité emporte celle du contrat de licence tout entier.